SMEC Scans Cryocover File: H\_COP\_SPI\_SMCR.xls Author: L.Lucas-hp

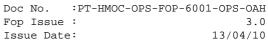

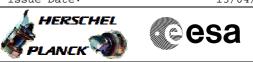

## Procedure Summary

#### Objectives

The objective of this procedure is to stipulate which procedures are required for the SMEC Cryocover scans.

#### Summary of Constraints

The saved stack files should have been generated prior to the DTCP and sent to the HSC/ICC as defined in the procedure  $\rm H\_GSP\_MCS\_MSTK.$ 

5 OBS\_ID values are required from the HSC.

#### Spacecraft Configuration

Start of Procedure

n/a

End of Procedure

n/a

Reference File(s)

Input Command Sequences

Output Command Sequences

Referenced Displays

ANDS GRDS SLDS ZAZ7J999

### Configuration Control Information

| DATE     | FOP ISSUE | VERSION |         | MODIFICATION DESCRIPTION | AUTHOR     | SPR REF |
|----------|-----------|---------|---------|--------------------------|------------|---------|
| 21/04/09 | 2.3       | 1       | Created |                          | L.Lucas-hp |         |

SMEC Scans Cryocover File: H\_COP\_SPI\_SMCR.xls Author: L.Lucas-hp

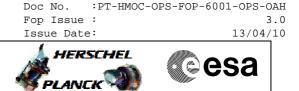

# Procedure Flowchart Overview

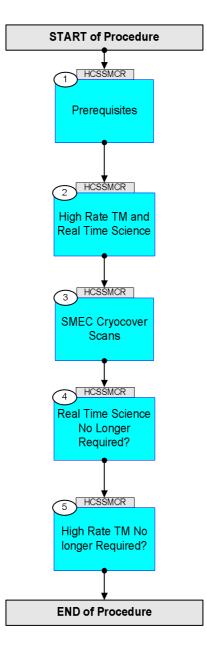

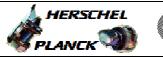

Step No. Time Activity/Remarks TC/TLM Display/ Branch Beginning of Procedure TC Seq. Name :HCSSMCR (SMEC Scans Cryocover) TimeTag Type: Sub Schedule TD: Next Step: 1 Prerequisites 2 The following test consists of one activity. An activity is represented by one saved stack file to be generated prior to the DTCP. Each stack should allso be delivered to the HSC/ICC using the procedure defined in H\_GSP\_MCS\_MSTK NOTE: Naming Convention for saved stack file: yyyymmdd\_nnnn\_H\_SAVED\_xxvv yyyy = Year [of expected uplink] mm = Month [of expected uplink] dd = Day [of expected uplink]
nnnn = OD [of expected uplink] xx = TSF number (defined in each activity) vv = version number Note: The procedures defined below should be brought together into the following saved stack file prior to the DTCP: yyyymmdd\_nnnn\_H\_SAVED\_xxvv This file is then called up and executed on the manual stack during the DTCP. 1.1 Verify HSC/ICC inputs Prerequisites, verify: DPU s/w version/subversion SPU s/w version/subversion FP: OBS\_ID (quantity 5) Next Step: 2 High Rate TM and Real Time Science 3 Note: Both high rate TM and Real Time Science are required for this test. 2.1 Verify High Rate TM is Available.

SMEC Scans Cryocover

Author: L.Lucas-hp

File: H\_COP\_SPI\_SMCR.xls

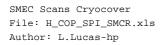

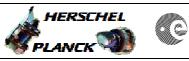

| Step<br>No. | Time | Activity/Remarks                                                                            | TC/TLM     | Display/ Branch |
|-------------|------|---------------------------------------------------------------------------------------------|------------|-----------------|
|             |      | High Rate TM is required.                                                                   |            |                 |
|             |      |                                                                                             |            |                 |
|             |      | Verify High Bit Rate                                                                        |            |                 |
|             |      | TME_BITRATE DEMRF160                                                                        | = 1.5 Mbps | AND=ZAZ7J999    |
|             |      | _                                                                                           |            |                 |
|             |      | If High Rate is not available, consult with SOM.                                            |            |                 |
|             |      | Upon confirmation from SOM, run the following                                               |            |                 |
|             |      | procedure to enable High Rate TM.<br>PROCEDURE:                                             |            |                 |
|             |      | H_FCP_TTC_TUHR [HFTTUHR]                                                                    |            |                 |
|             |      |                                                                                             |            |                 |
|             |      |                                                                                             |            |                 |
|             |      |                                                                                             |            |                 |
| 2.2         |      | Verify Real Time Science is Available.                                                      |            |                 |
|             |      | -                                                                                           |            |                 |
|             |      | Real Time Science data is required. Check the NCTRS                                         |            | -               |
|             |      | for VC1.                                                                                    |            |                 |
|             |      |                                                                                             |            |                 |
|             |      |                                                                                             |            |                 |
|             |      | If VC1 is not available, consult with SOM.<br>Upon confirmation from SOM, run the following |            |                 |
|             |      | procedure to enable RTS.                                                                    |            |                 |
|             |      | PROCEDURE:                                                                                  |            |                 |
|             |      | H_FCP_DHS_1013A [HFD1013A]                                                                  |            |                 |
|             |      |                                                                                             |            |                 |
|             |      |                                                                                             |            |                 |
| 2           |      |                                                                                             |            | Next Step:      |
| 3           |      | SMEC Cryocover Scans                                                                        |            | 4               |
|             |      | Note:                                                                                       |            |                 |
|             |      | The procedures defined below should be brought                                              |            |                 |
|             |      | together into the following saved stack file prior to                                       |            |                 |
|             |      | the DTCP:                                                                                   |            |                 |
|             |      | yyyymmdd_nnnn_H_SAVED_xxvv                                                                  |            |                 |
|             |      |                                                                                             |            |                 |
|             |      | This file is then called up and executed on the manual                                      |            |                 |
|             |      | stack during the DTCP.                                                                      |            |                 |
|             |      |                                                                                             |            |                 |
|             |      |                                                                                             |            |                 |
|             |      |                                                                                             |            |                 |
| 3.1         |      | Activity procedures                                                                         |            |                 |
|             |      |                                                                                             |            |                 |
|             |      | Run the following five, 5 procedures.                                                       |            |                 |
|             |      |                                                                                             |            |                 |
|             |      |                                                                                             |            |                 |
| 3.1.1       |      | SMEC LVDT check PRIME                                                                       |            |                 |
|             |      | S.L.C LVDI CHCCK INITE                                                                      |            |                 |
|             |      | PROCEDURE :                                                                                 |            |                 |
|             |      | H_COP_SPI_LSCP [HCSLSCP]                                                                    |            |                 |
|             |      | FD:                                                                                         |            |                 |
|             |      | OBS_ID                                                                                      |            |                 |
|             |      |                                                                                             |            |                 |
|             |      |                                                                                             |            |                 |
|             |      |                                                                                             |            |                 |
| 3.1.2       |      | SMEC LVDT Backup Mode                                                                       |            |                 |
|             |      |                                                                                             |            |                 |
|             | I    |                                                                                             | I          | I.              |

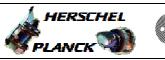

SMEC Scans Cryocover File: H\_COP\_SPI\_SMCR.xls Author: L.Lucas-hp

| Step<br>No. | Time | Activity/Remarks                                                                                                    | TC/TLM | Display/ Branch |
|-------------|------|----------------------------------------------------------------------------------------------------|--------|-----------------|
|             |      | PROCEDURE:<br>H_COP_SPI_LBMP [HCSLBMP]                                                                                                    |        |                 |
|             |      | FD:                                                                                                    |        |                 |
|             |      | OBS_ID                                                                                                    |        |                 |
|             |      |                                                                                                    |        |                 |
| 3.1.3       |      | LVDT Scan                                                                                                    |        |                 |
|             |      | PROCEDURE:                                                                                                    |        |                 |
|             |      | H_COP_SPI_LCLS [HCSLCLS]                                                                                                    |        |                 |
|             |      | FP:<br>OBS_ID                                                                                                    |        |                 |
|             |      |                                                                                                    |        |                 |
|             |      |                                                                                                    |        |                 |
| 3.1.4       |      | SMEC OFF                                                                                                    |        |                 |
|             |      | PROCEDURE:                                                                                                    |        |                 |
|             |      | H_COP_SPI_MSMF [HCSMSMF]<br>FP:                                                                                                    |        |                 |
|             |      | OBS_ID                                                                                                    |        |                 |
|             |      |                                                                                                    |        | -               |
| 3.1.5       |      | Go to REDY                                                                                                    |        |                 |
| 5.1.5       |      |                                                                                                    |        |                 |
|             |      | PROCEDURE:<br>H_COP_SPI_REDX [HCSREDX]                                                                                                    |        |                 |
|             |      | FP:                                                                                                    |        |                 |
|             |      | OBS_ID                                                                                                    |        |                 |
|             |      |                                                                                                    |        | Naart, Ot are   |
| 4           |      | Real Time Science No Longer Required?                                                                                                    |        | Next Step:<br>5 |
|             |      | Real Time Science data is no longer required for this test for SPIRE.                                                                        |        |                 |
|             |      |                                                                                                    |        |                 |
| 4.1         |      | Verify Real Time Science is Still Required                                                                                                   |        |                 |
|             |      | Verify if RTS is still required (generally).                                                                                                 |        |                 |
|             |      | Consult with SOM.                                                                                                    |        |                 |
|             |      | If it is still required, do nothing.                                                                                                    |        |                 |
|             |      | If REal Time Science is not still required.                                                                                                  |        |                 |
|             |      | Upon confirmation from SOM, if RTS is no longer<br>required generally and should be disabled, run the<br>following procedure to disable RTS. |        |                 |
|             |      | PROCEDURE:<br>H_FCP_DHS_1013B [HFD1013B]                                                                                                    |        |                 |
|             |      |                                                                                                    |        |                 |
|             |      |                                                                                                    |        |                 |

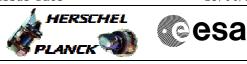

SMEC Scans Cryocover File: H\_COP\_SPI\_SMCR.xls Author: L.Lucas-hp

| Step<br>No. | Time | Activity/Remarks                                                                                                    | TC/TLM | Display/ Branch   |
|-------------|------|----------------------------------------------------------------------------------------------------|--------|-------------------|
| 5           | TTWE | High Rate TM No longer Required?                                                                                                    | 10/114 | Next Step:<br>END |
| 5.1         |      | Verify High Rate TM is Still Required.                                                                                                    |        |                   |
|             |      | Verify if High Rate TM is still required (generally).<br>Consult with SOM.<br>If it is still required, do nothing.                                                                     |        |                   |
|             |      | If High Rate is not still required.<br>Upon confirmation from SOM, run the following<br>procedure to changefrom High Rate to medium rate TM.<br>PROCEDURE:<br>H_FCP_TTC_TUMR [HFTTUMR] |        |                   |
|             |      | End of Procedure                                                                                                    |        |                   |